**PROFESSIONAL TRAINING COURSE**

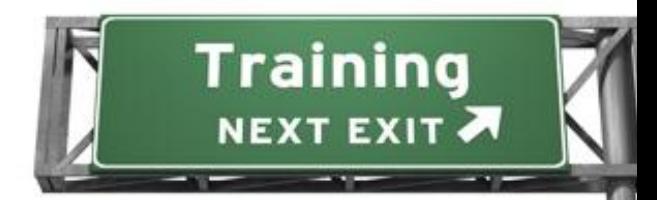

**4 Days Course on**

# **JQuery Essential**

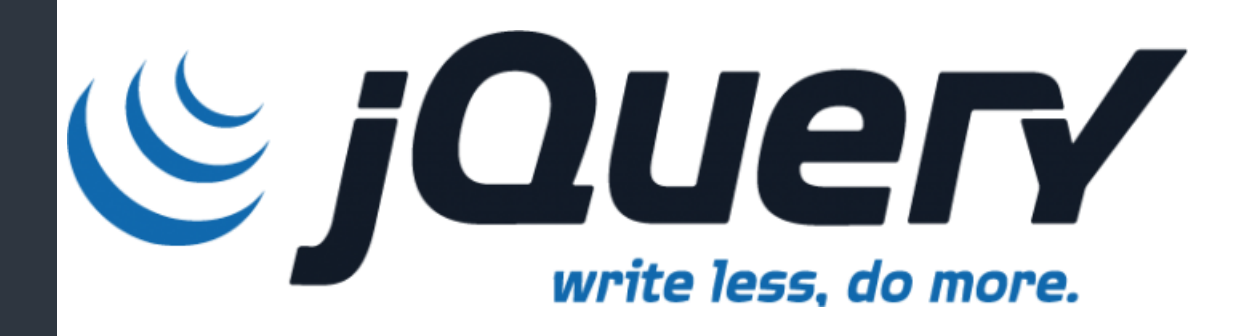

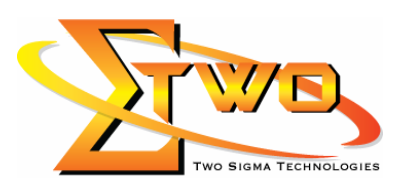

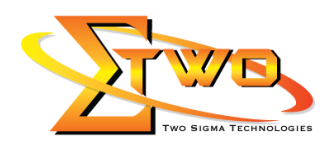

## **About The Course**

jQuery is a popular JavaScript library that simplifies event handling, animating, and Ajax interactions for rapid web development. This course teaches you how to tap into the power of jQuery to build extremely rich, yet elegant web UIs using one of the most simple and popular cross-browser JavaScript libraries out there.

## **Objectives**

- Learn to incorporate the most recent version of jQuery into Web pages.
- Learn to use jQuery in conjunction with other JavaScript libraries.
- Learn to perform DOM manipulations using jQuery selectors and wrapped set methods.
- Learn to initiate Ajax requests with jQuery and how to handle responses in plain text, HTML and XML formats.
- Learn to author plugins that extend jQuery's native functionality.
- Learn to incorporate the most recent version of jQuery UI into Web pages.
- Understand how jQuery UI extends a number of jQuery animation methods.
- Learn to make use of jQuery UI's additional animation effects.
- Learn to implement jQuery UI interaction helpers.
- Learn to create and configure jQuery UI user interface components.
- Understand the basics of the jQuery UI plugin architecture.

#### **Prerequisites**

Experience in Java Script and HTML

#### **Course Settings**

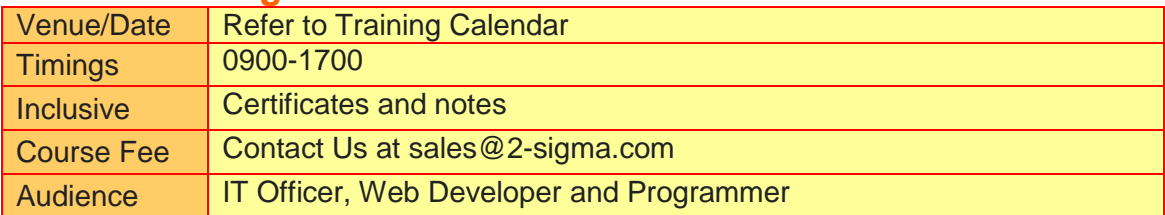

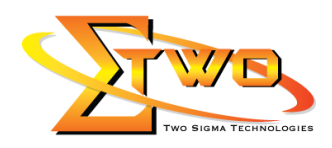

# **JQuery Essential – 4 Days Schedule**

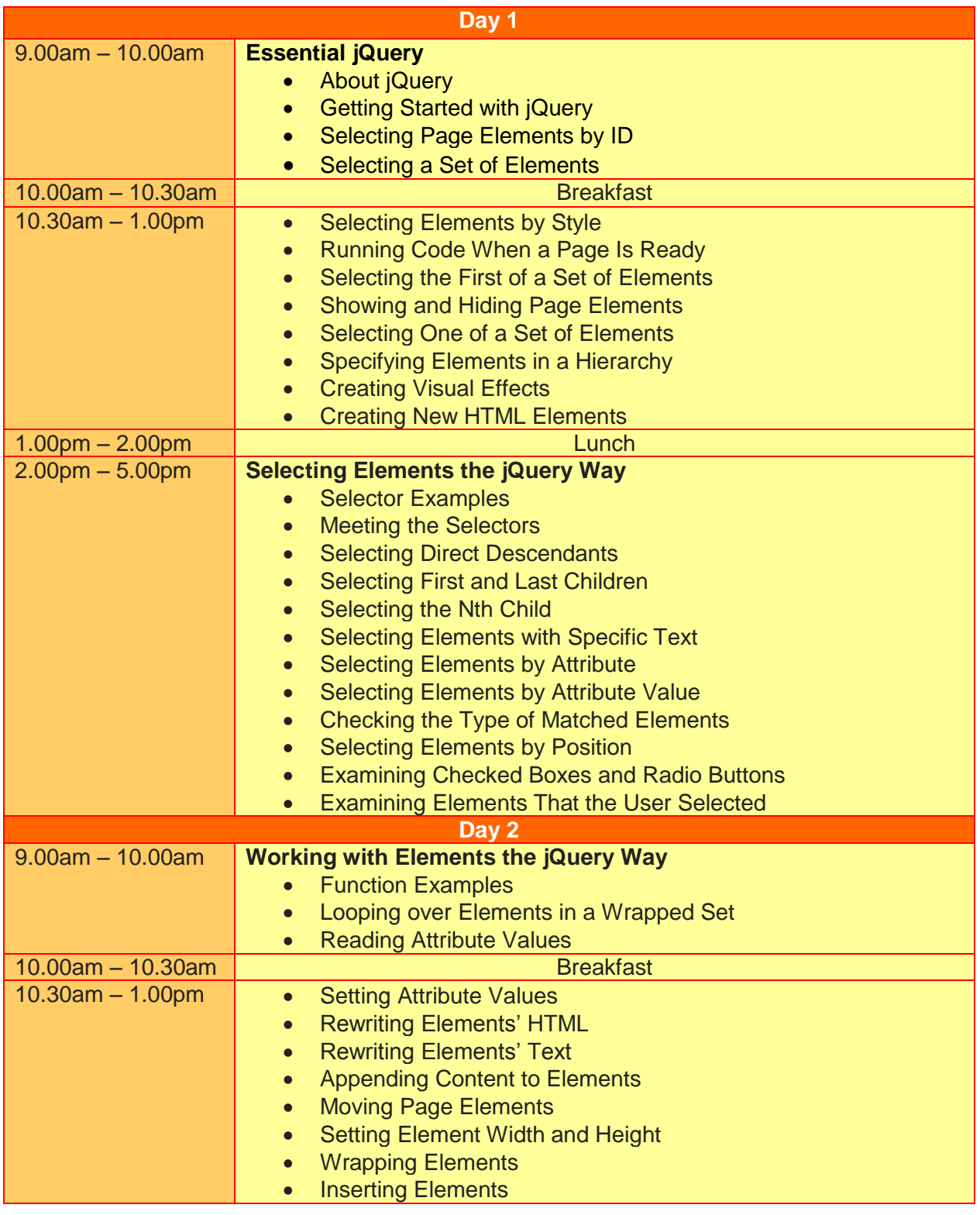

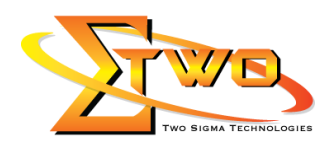

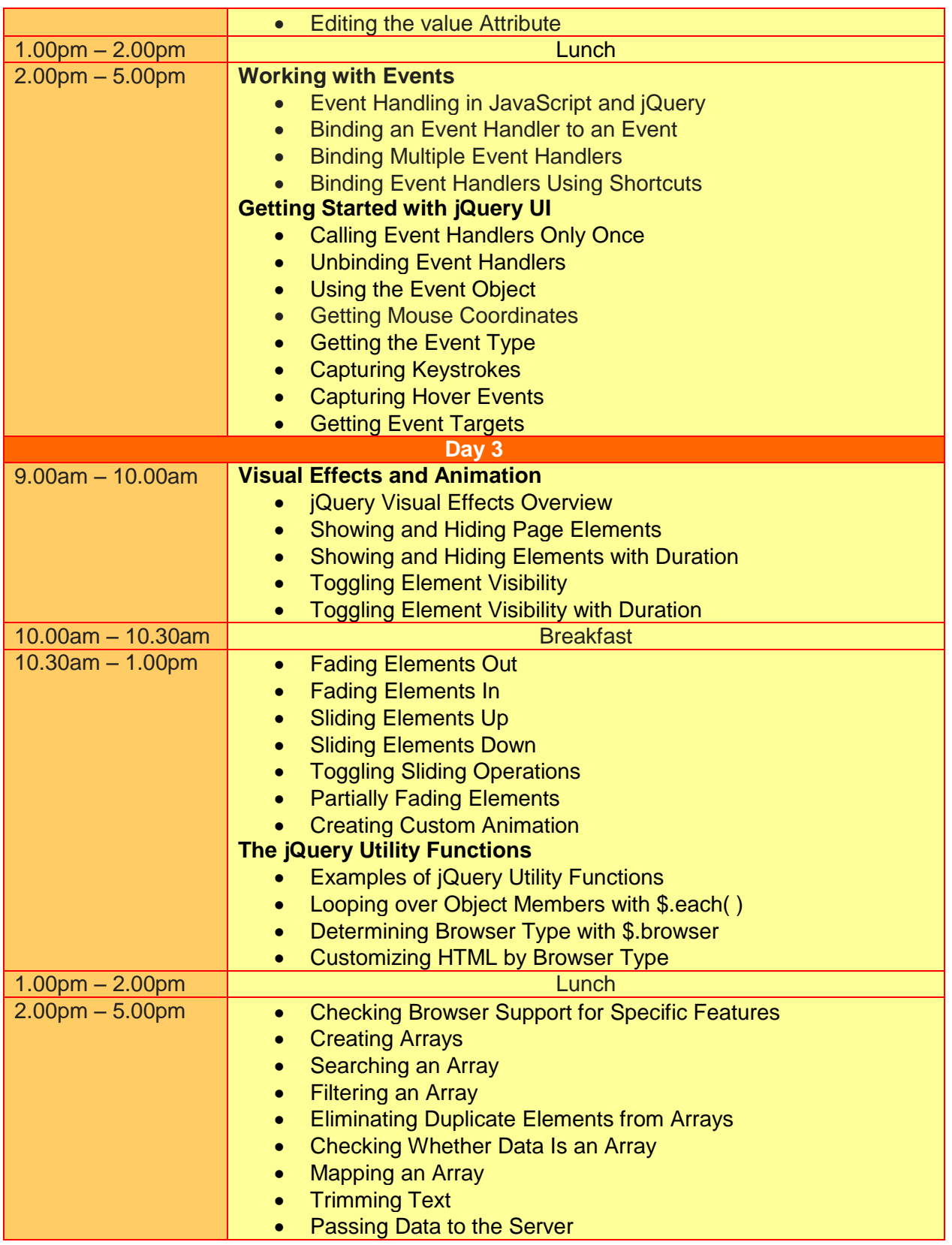

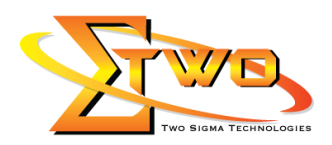

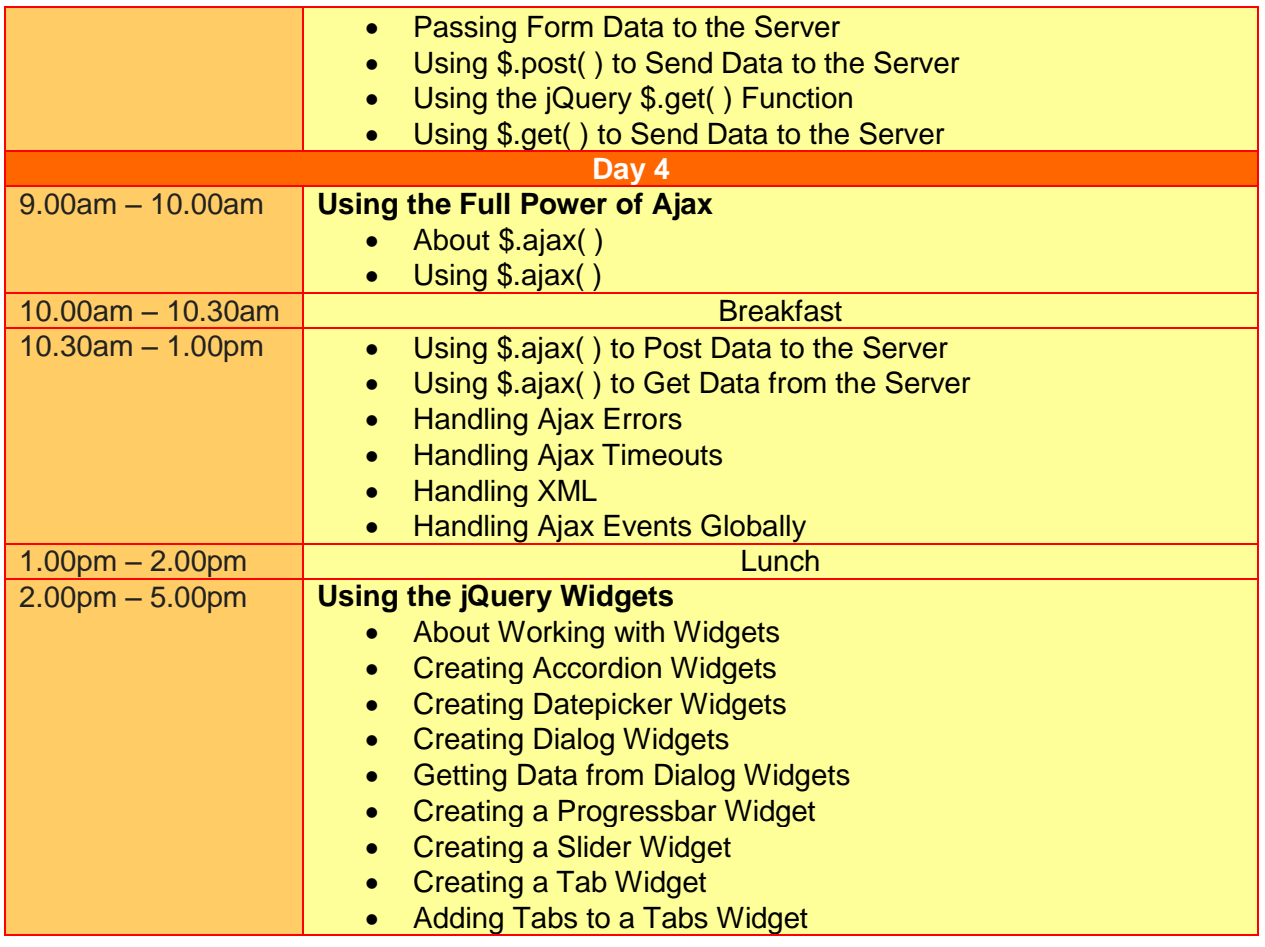

# **More Information**

**Two Sigma Technologies** 19-2, Jalan PGN 1A/1, Pinggiran Batu Caves, 68100 Batu Caves, Selangor Tel: 03-61880601/Fax: 03-61880602

To register, please email to [sales@2-sigma.com](mailto:sales@2-sigma.com) or fax the registration form to 03-61880602, we will contact you for further action.

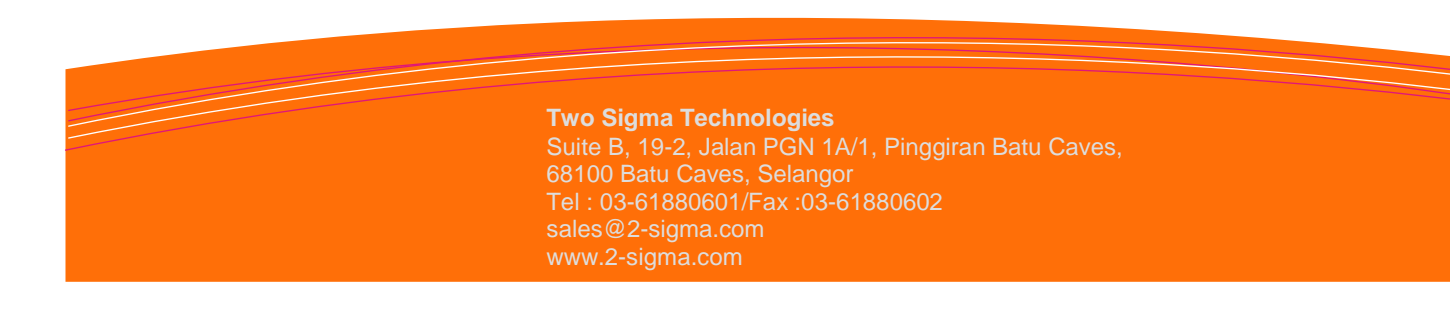